# what does(n't) work for chatbots Oleksandr Khryplyvenko

[m3oucat@gmail.com](mailto:m3oucat@gmail.com)

# ################

################ try screw driver | 3W 4K vocab #### 2/50

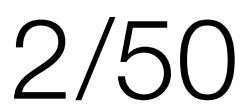

################ ################ ################ have you tried fixing your device with a screw driver? | 10W 50K vocab

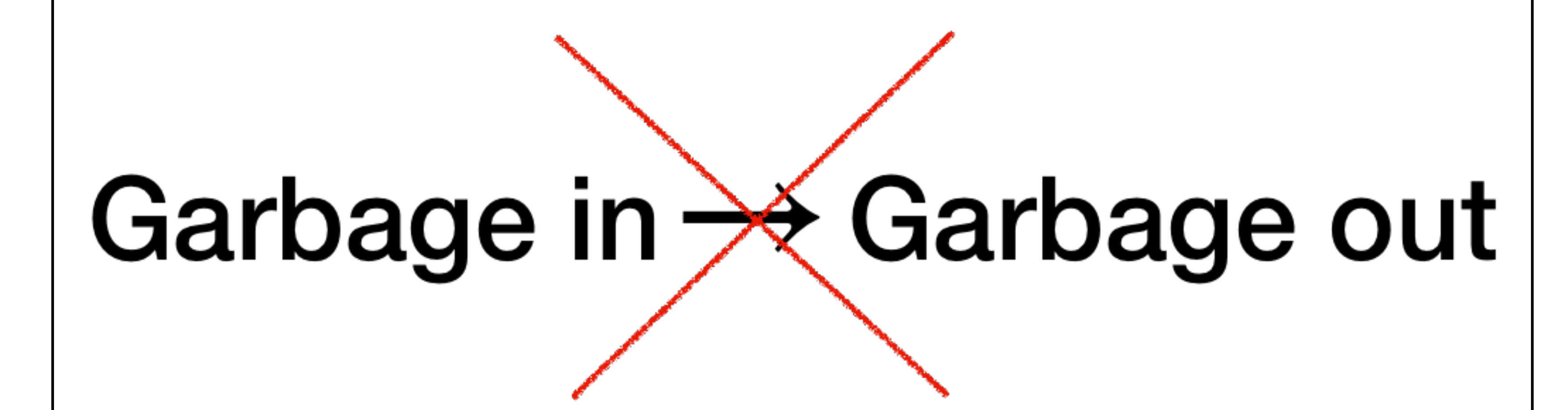

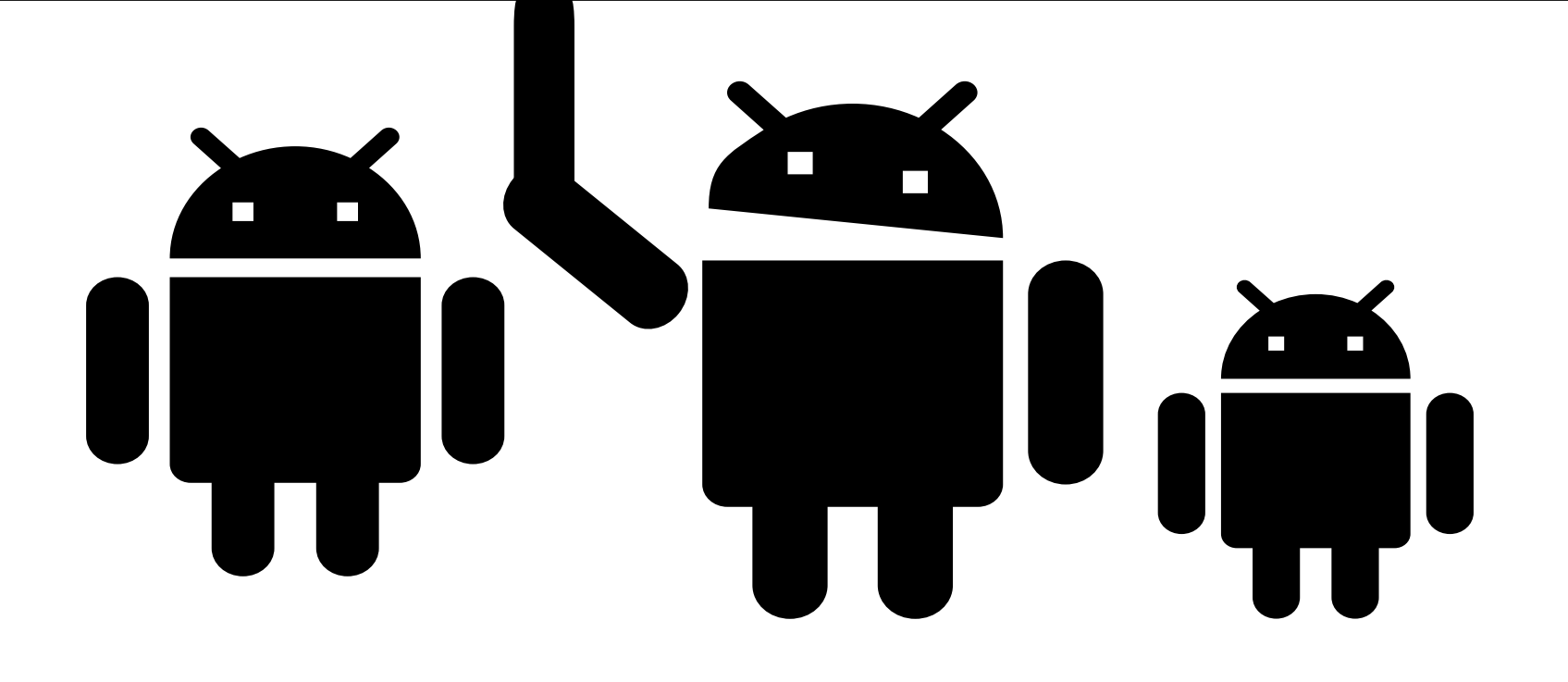

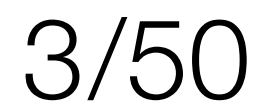

# I'd like to refund i don't know my unit is broken i don't know do you work? i don't know can i see your manager? i don't know NNs suffer from imbalanced datasets

whatever question? i don't know

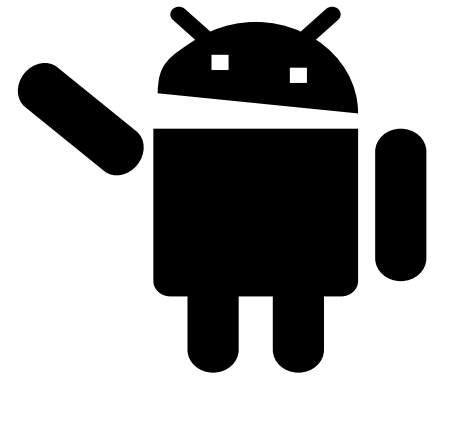

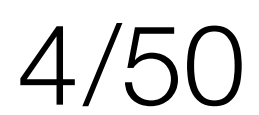

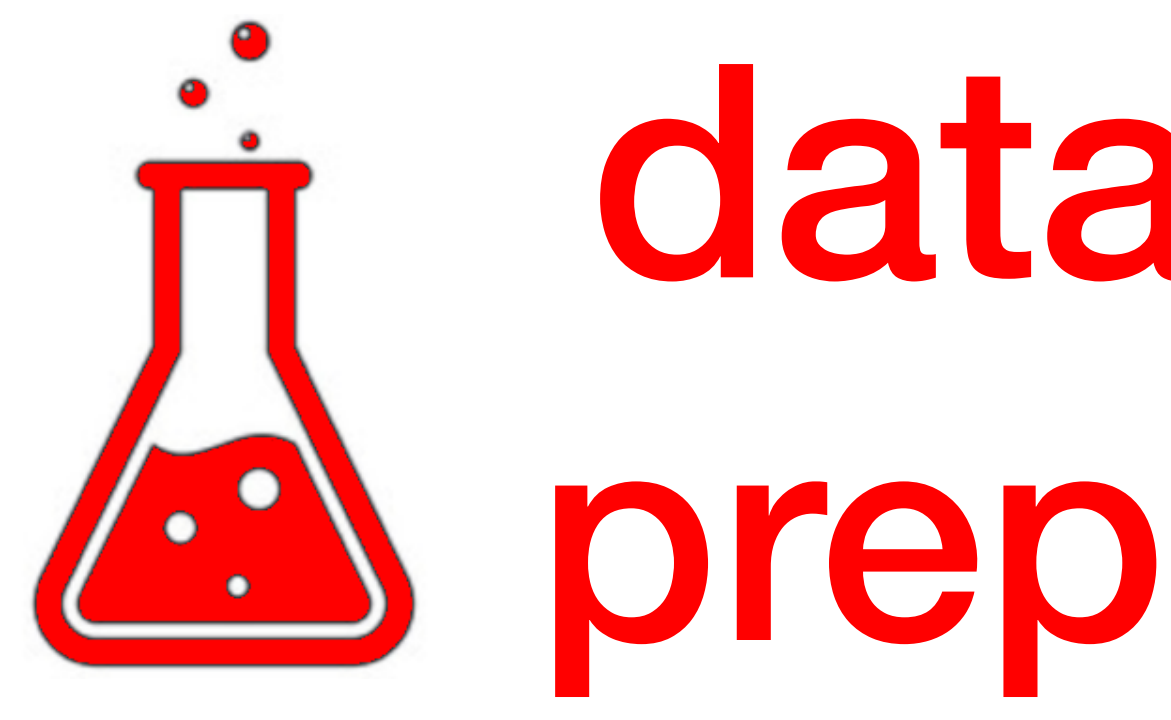

vocabulary reduction data separation labeling clustering dataset balancing

# data cleaning **A** preprocessing

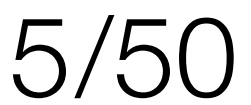

## vocabulary reduction

frequency, lemmatization, spelling

dataset balancing

reduce bigger, increase smaller

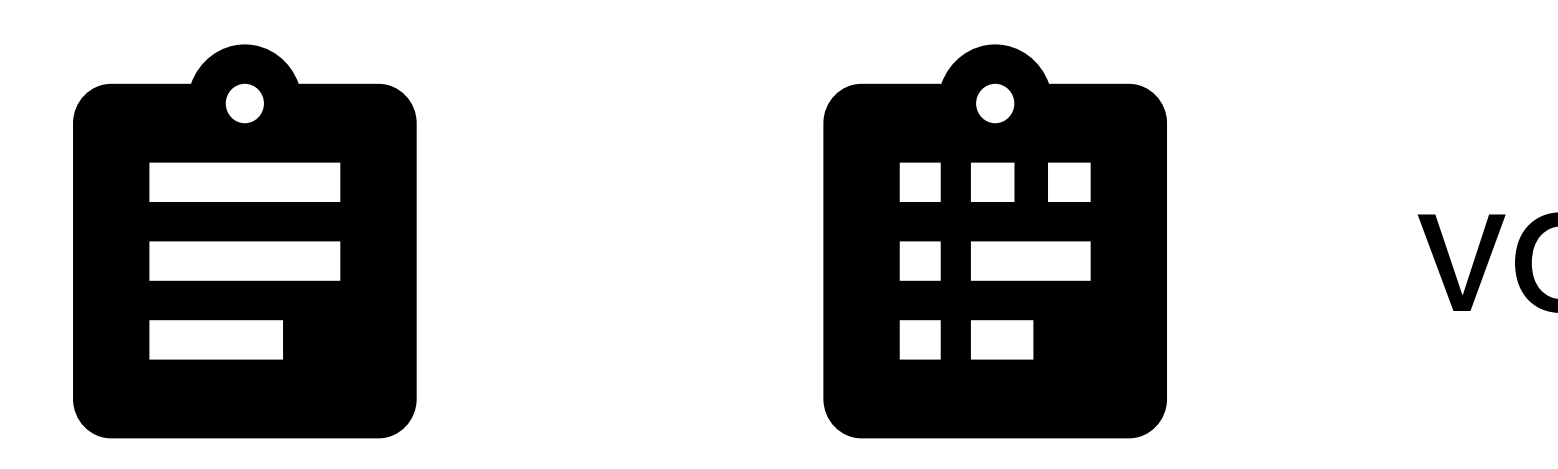

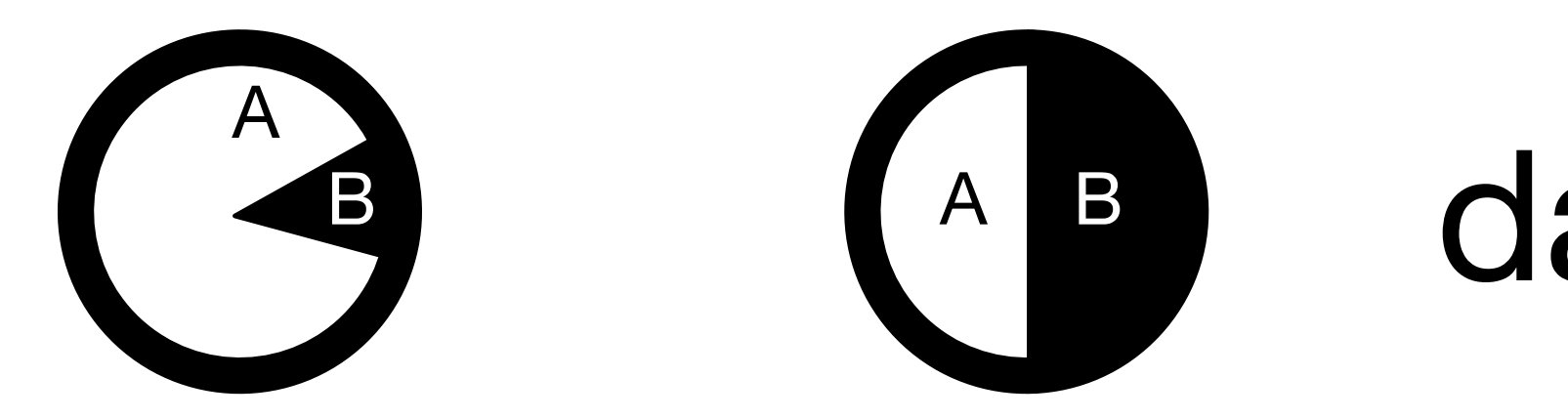

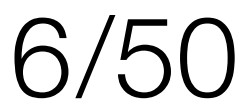

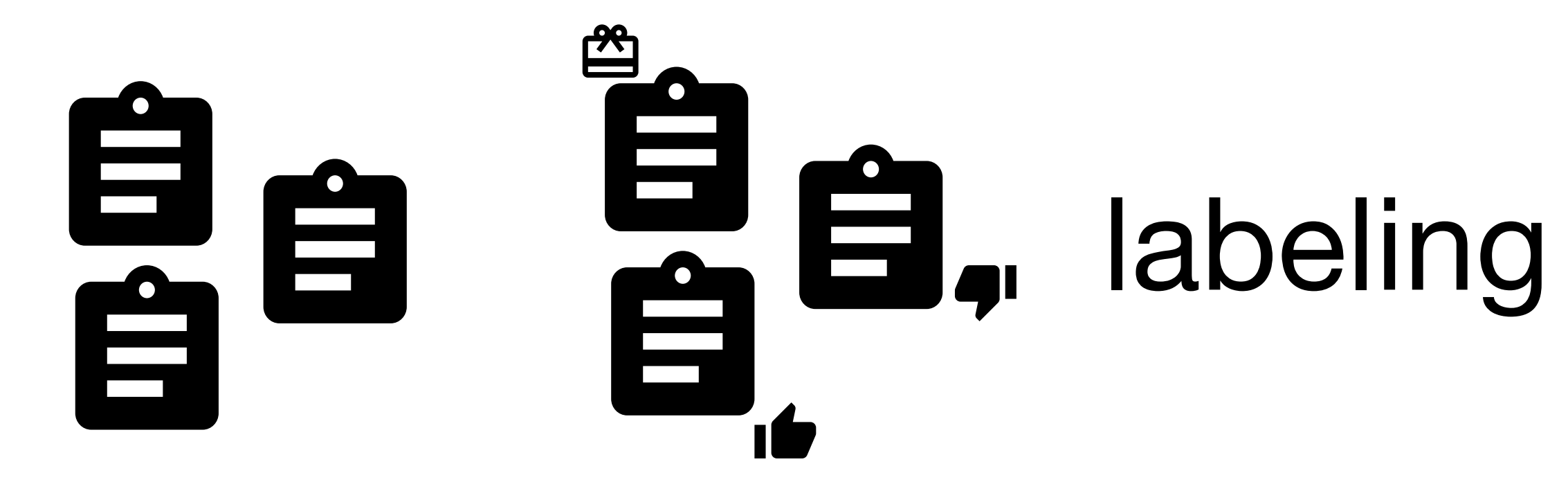

## intents, slots, rewards, start/end of answer

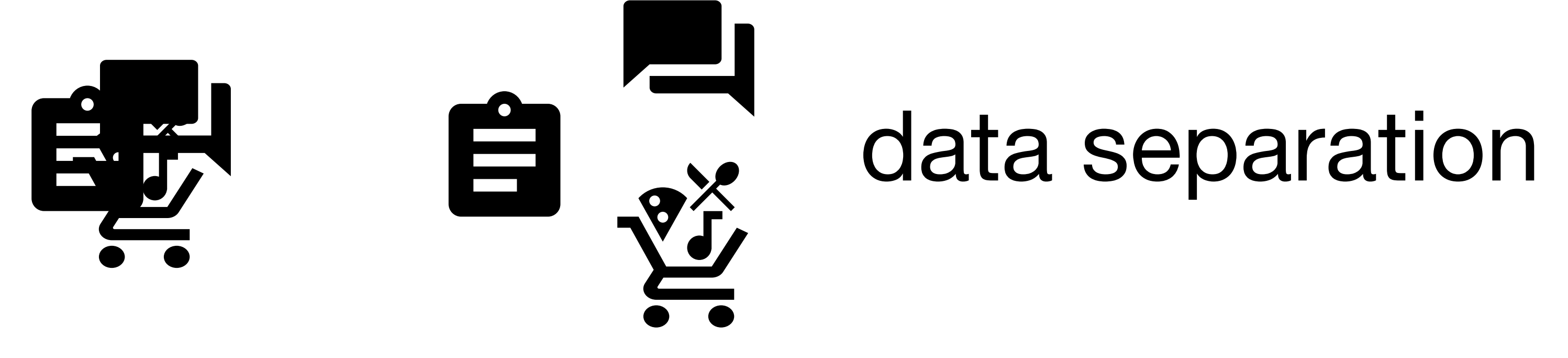

## conversational, query, task completion

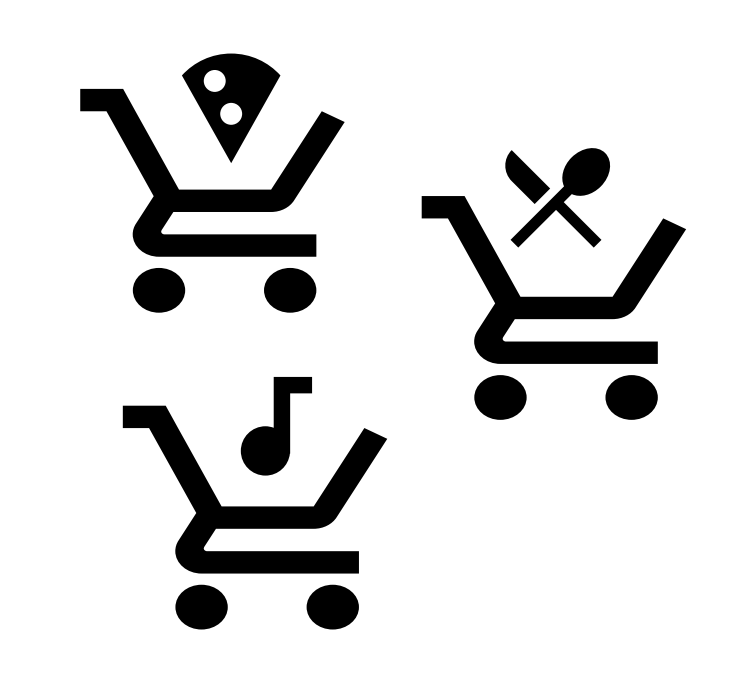

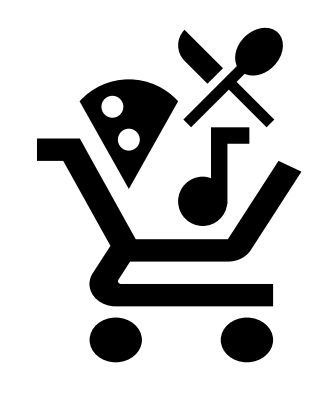

 $\sum_{i=1}^{N} \sum_{i=1}^{N}$  cluster separated data

for typical problems  $7/50$ 

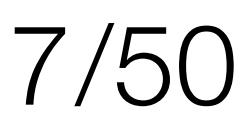

# components State Machine *s*, *π* : *S* → *A* o=question →

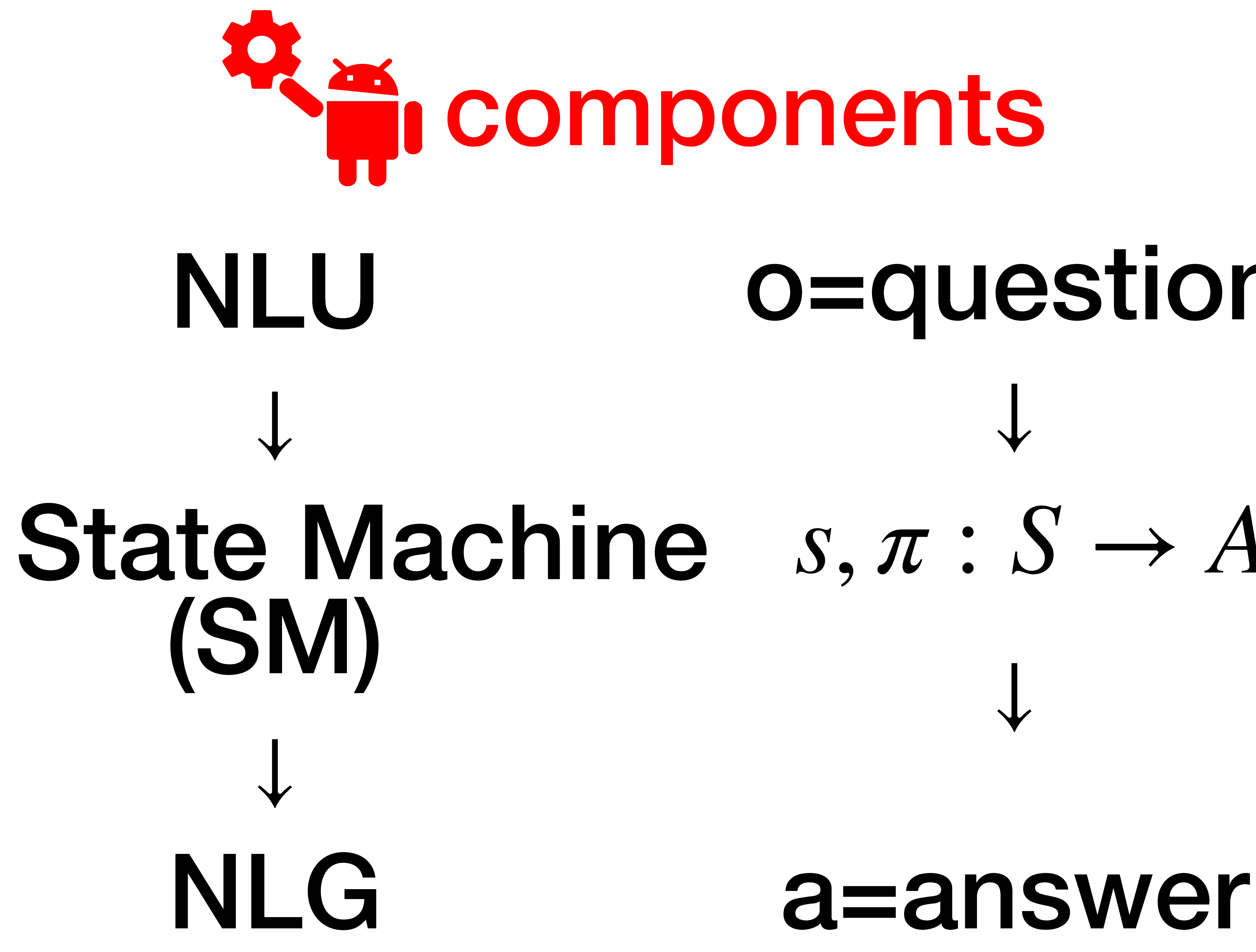

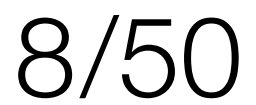

# NLU

## selects a model to use from

- 
- {conversational, query, task completion}
- intent detection & slot values **https://dialogflow.com/**
- "wanna pizza margarita @ work, pay cash"
	- order\_pizza(loc=\_, pay=cash)

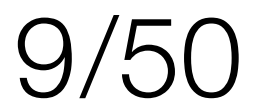

# SM

makes you able to define policies  $\pi$  (olicy):  $S \rightarrow A$ "wanna pizza margarita @ work, pay cash" o(bservation) = order\_pizza(loc=\_, pay=cash)  $H(istr)$ : work:  $loc = 49,72$  $S(tate) = order_pizza(loc=49,72, pay=cash)$ (olicy):  $S \rightarrow$  A(ction space) *π*  $(order\_pizza(loc=*,pay=*)) =$  $= a$  deliver(order(loc=loc, pay=pay)) = a(ction)

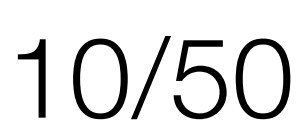

# NLG

- 
- 

# runs on state machine depends on policy

templates(user-friendly answers)

## a\_greet = random.choice(["Hi", "Hello", "Greetings"])

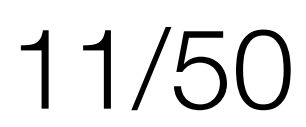

conversational

task completion(TC)

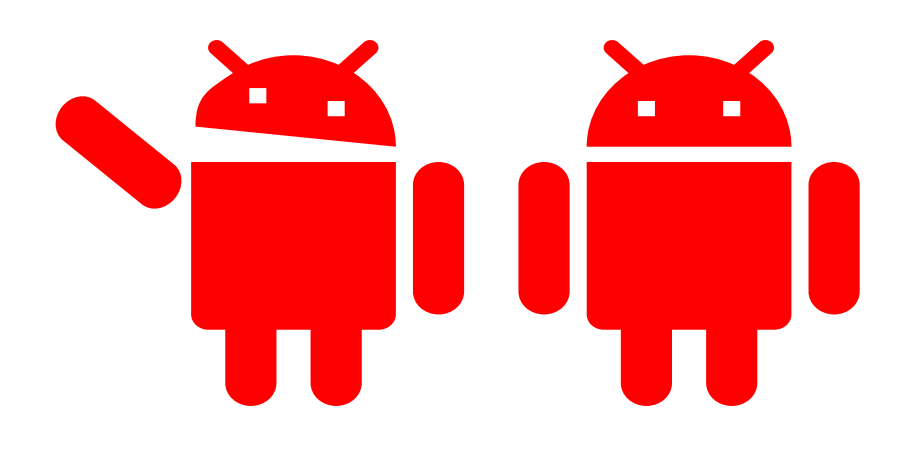

text query(TQ)

# **Significations**

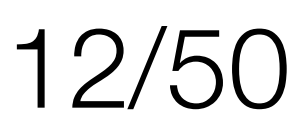

how can I 42 suffers from imbalanced datasets NLU, SM, NLG, TQ: all in one hard to train hard to manage NERs 13/50

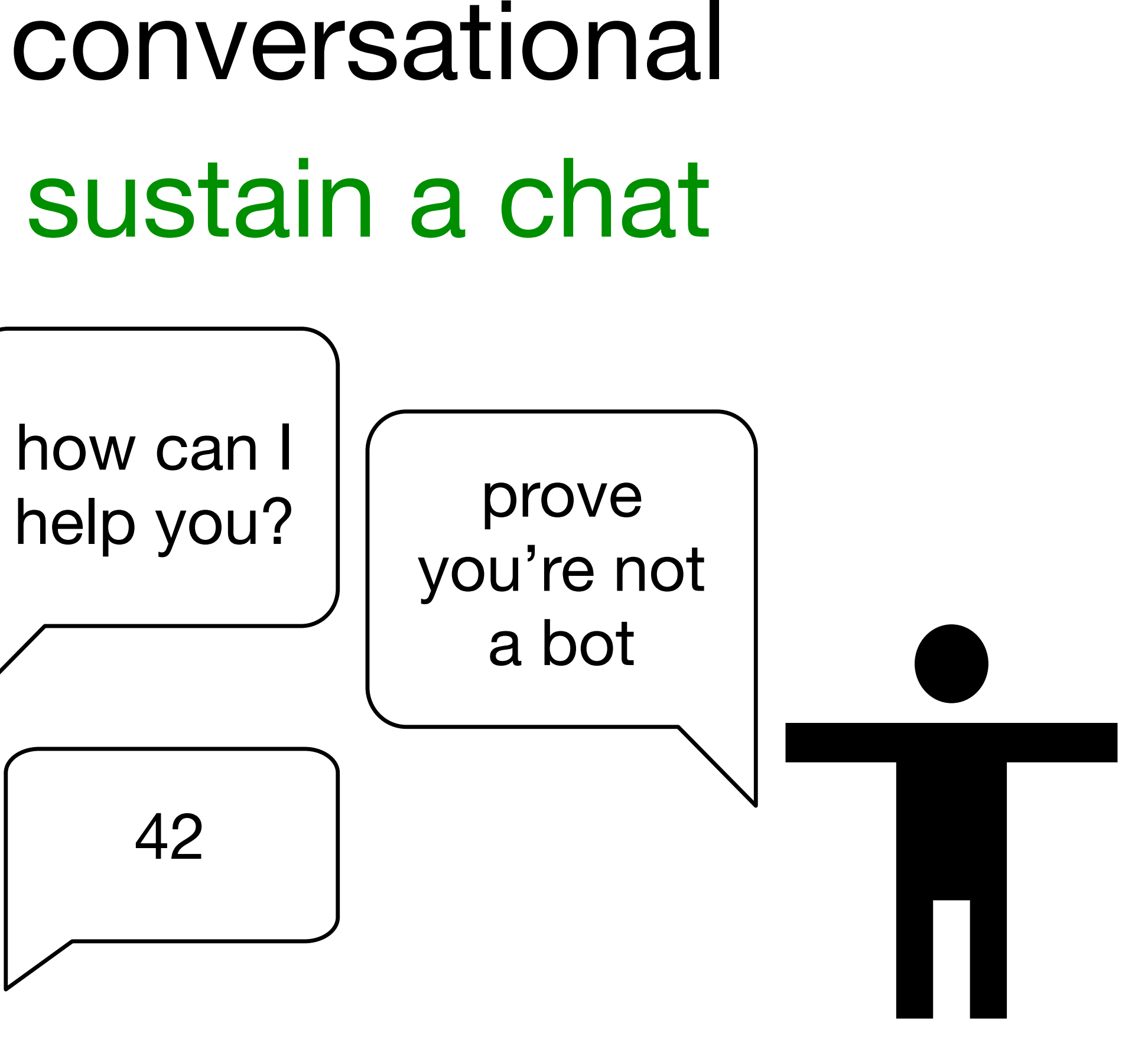

# covers a lot of existing text w/o labeling

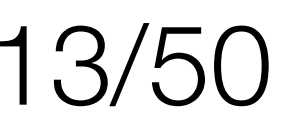

## conversational

- plain seq2seq
- seq2seq + attention
	- transformer
- BIG models/ensembles
	- ranging

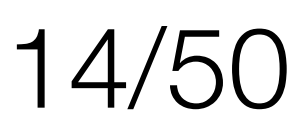

## plain seq2seq (uni/bi directional LSTMs)

- lots of samples
- simple to grasp
- very high probability to stuck in
	- "i don't know" | dirty data

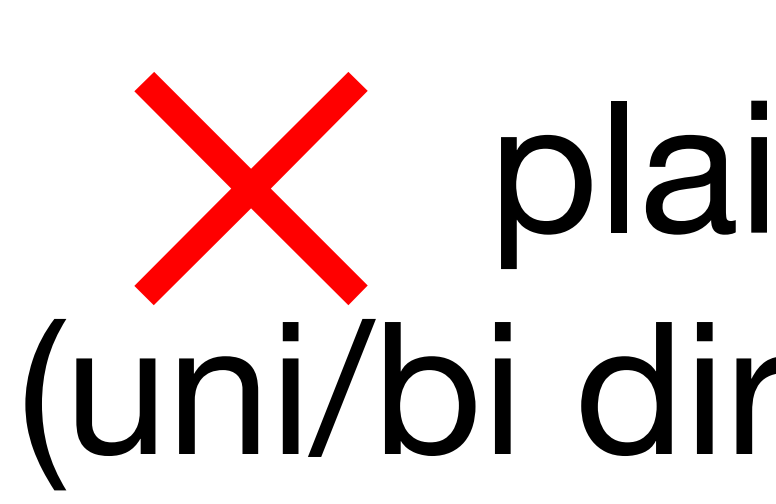

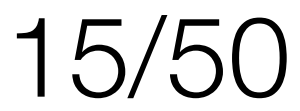

**https://github.com/tensorflow/nmt**

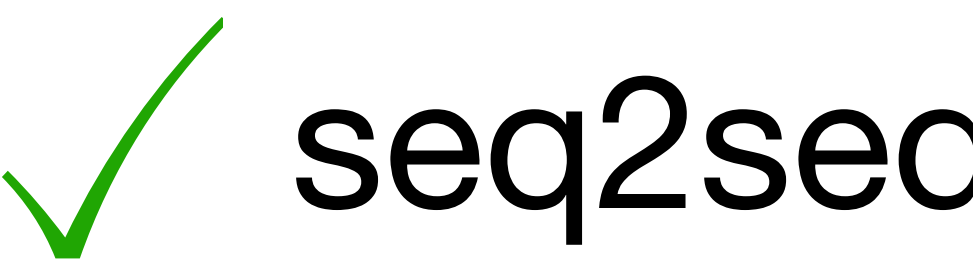

- seq2seq + attention official version is easy to modify if cooked properly, performs the best beam search out-of-the box
- 
- 
- MMI may be easily added
- works(better) when trained on one to many
- takes more time to train than transformer

**https://arxiv.org/pdf/1510.03055.pdf**

https://www.youtube.com/watch?v=RLWuzLLSIgw beam search

MMI

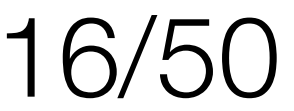

i can't use this device in my life you can use the browse by device type make search engine on our home page i searched there and it says it should work if you have any question later let us know /common answer | unrelated context/ i would like to refund i will let them know to refund you the refund may i talk to your manager i will let her know to send it to you

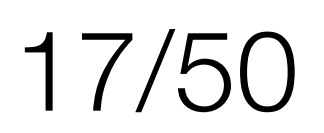

## you're pissing me off yes

- why you're doing this?
- i do not know if it is possible to be to be what?
- you can also use the browse
- 
- you could do
- /from time to time it gives helpful answers because trained on good data/

## i made browsing and it assures me i should use my charger you can check our youtube channel to see if there is anything

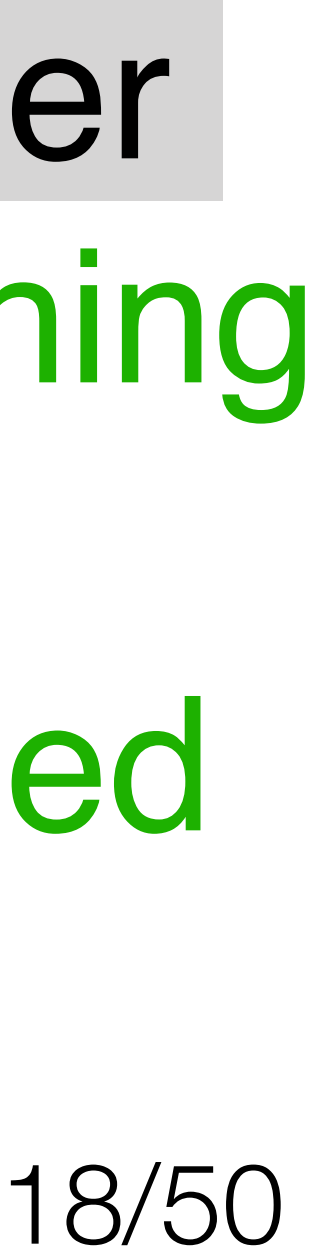

i just watched your channel and it says i'm charging it in wrong way

i am sorry i am glad i can help what are you sorry of? you haven't helped me!

check on forum for that device

thank you a lot for keeping trying

i will let her know to send you the document

- 
- 
- i am not sure what you mean by more question i will have to
	-
	-
	-
- you just ensured me that you'll look for a solution on forum
	-
	-
- you can use the search engine on our home page to link you
	-

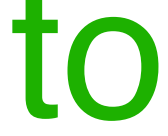

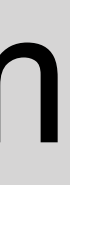

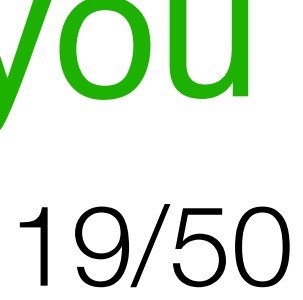

i will have to check on forum coupon code

no need a coupon, need my device working!

to the manual for your device 19/50

my unit doesn't work what firmware version are you use i'm using firmware version 2.1 you can try update firmware if you would ok, I'll update it, thanks yes correct

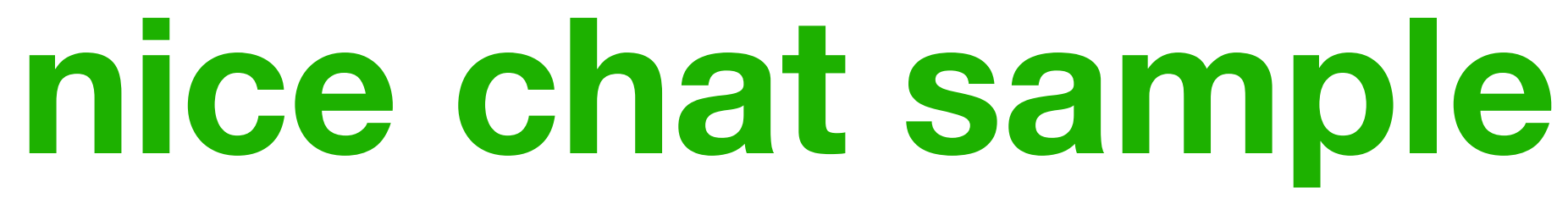

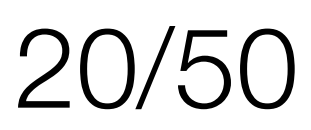

## transformer

**https://ai.googleblog.com/2017/08/transformer-novel-neural-network.html**

# available on github does worse than nmt feedforward quick to train official version is not so easy to customize too generic answers(only attention)

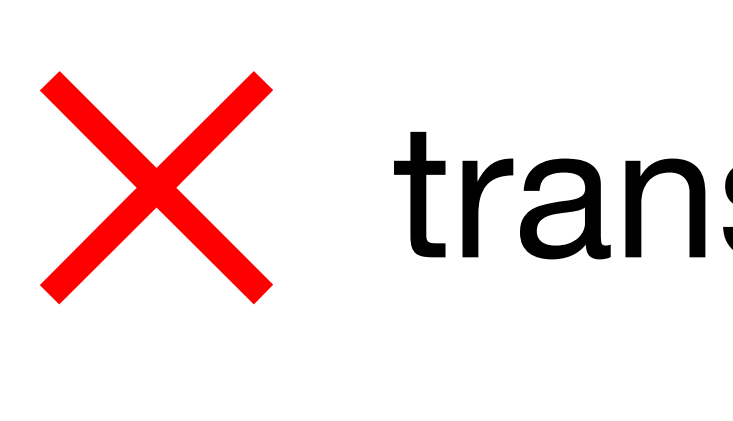

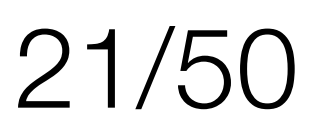

my ubuntu doesn't work i would say that is a bit of a of a bit of what? i would say bit can you tell me something meaningful? i do not know i can't get online on my laptop what is the problem i can't install software what is the error the error is: exception case i would try the alternate eol of the ubuntu  $22/50$ 

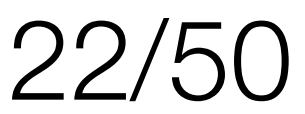

## BIG models, ensembles

**https://github.com/jiweil/Neural-Dialogue-Generation**

require too much resources

- if you've got lucky, you get diverse answers
	-
	-
- high chance "I don't know" | YOUR data
	-

not so easy to modify, even run

require labeled data

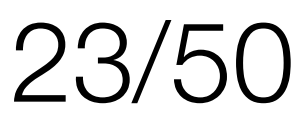

## $q = argmin D(q_{user}, \forall q \in Q)$

## ranging (concept)

simple to implement heavily depends on encoding quality easy to debug works for TQ(text query) (huge labeled datasets)  $24/50$ 

$$
\pi = f: Q \to A
$$

### $a = max_{score} a | q$ OR

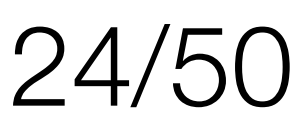

## chat context

## for sentence embedding - you can simply add avg so far to each embedding as a context

**https://ai.googleblog.com/2018/05/smart-compose-using-neural-networks-to.html**

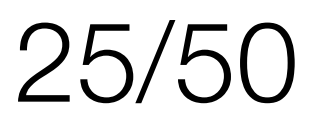

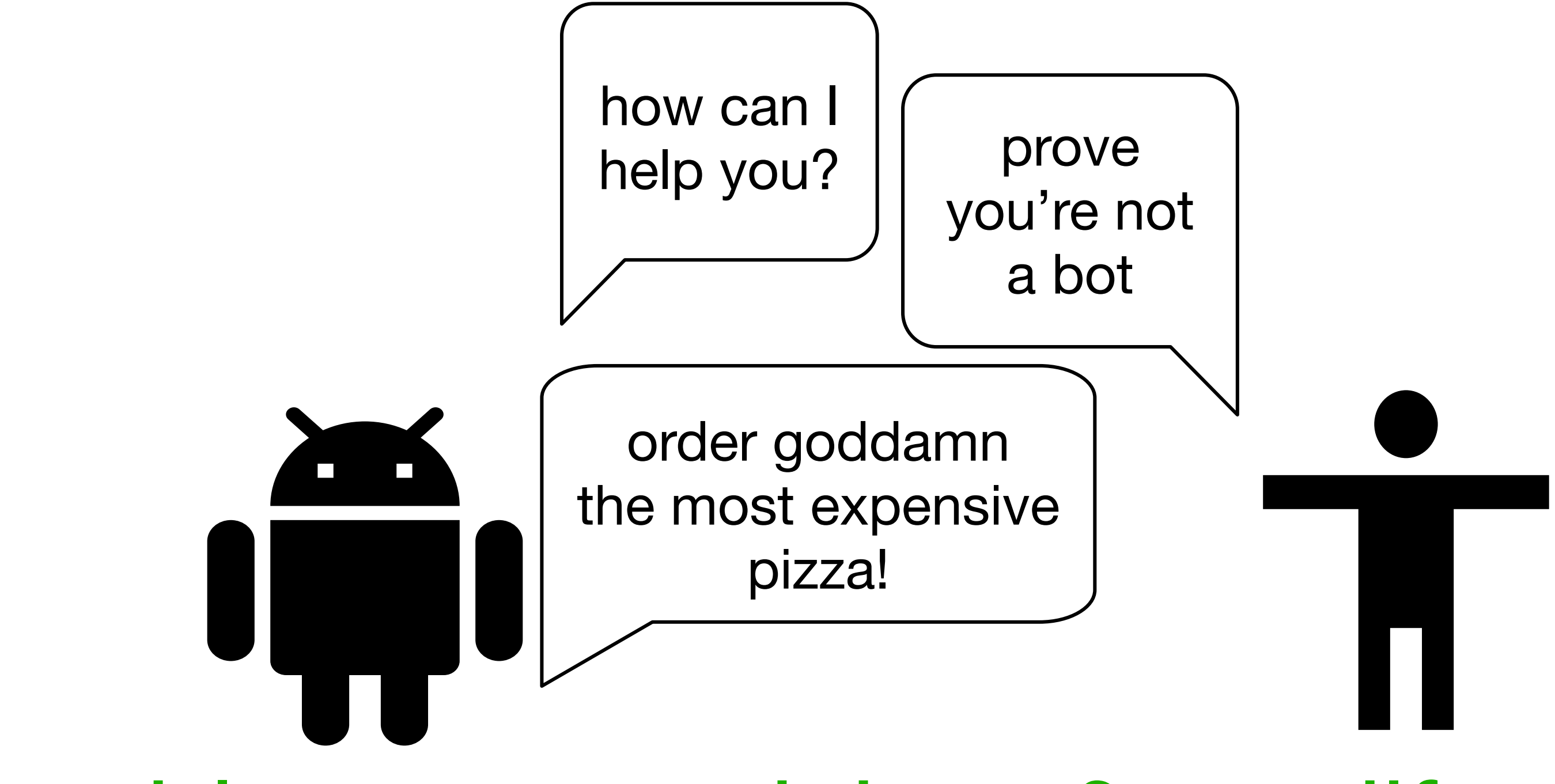

tractable, easy to debug & modify requires lots of manual work most used approaches require NLU 26/50

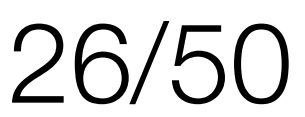

## TC have to complete a task or conclude there's no way you can do it

## hard to keep LSH as non-linear homomorphism(metric changes)

(RL) in discrete space  
\n
$$
LSH
$$
\n
$$
: V^{\ell} \to \overbrace{\mathbb{R}^n \to \{0,1\}^m \to V^{\ell}}^{LSH} \to V^{\ell}
$$
\n
$$
retrained NN \quad \pi : S \to A
$$
\n
$$
e \to embeddeding
$$

## $pretrained$  *N word*/*sentence* → *embedding*

pretrained NN = skipthoughts, BiMPM... R(eward) depends on how successfully you complete a task

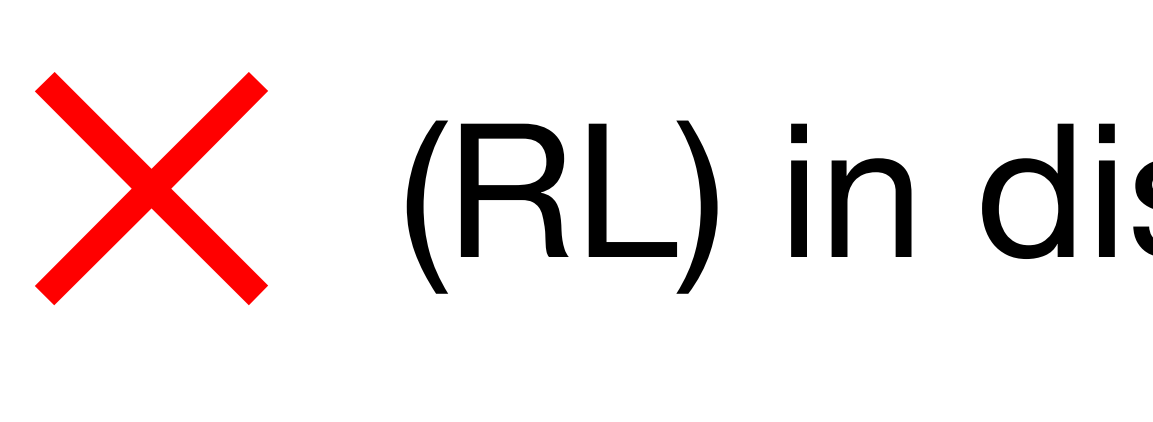

 $f: V^{\ell} \to \mathbb{R}^n$ 

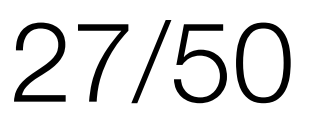

## (RL) in continuous space state definition ?

- We may say, we simply learn policy  $\pi : S \to A$
- q/a = all successive user's/agent's sentences(utterance) before agent's/(user's) ones respectively
- $a = a$
- $s = q(aq)(aq)(aq)...|$  all  $(q...q)$  so far

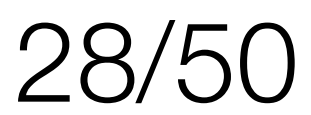

the problem even worse when a is a sentence-wise vector

## $(q \dots), (a) \in \text{vocab}$  ,  $s \in \mathbb{R}^m, a \in \mathbb{R}^n, Q \in \mathbb{R}$

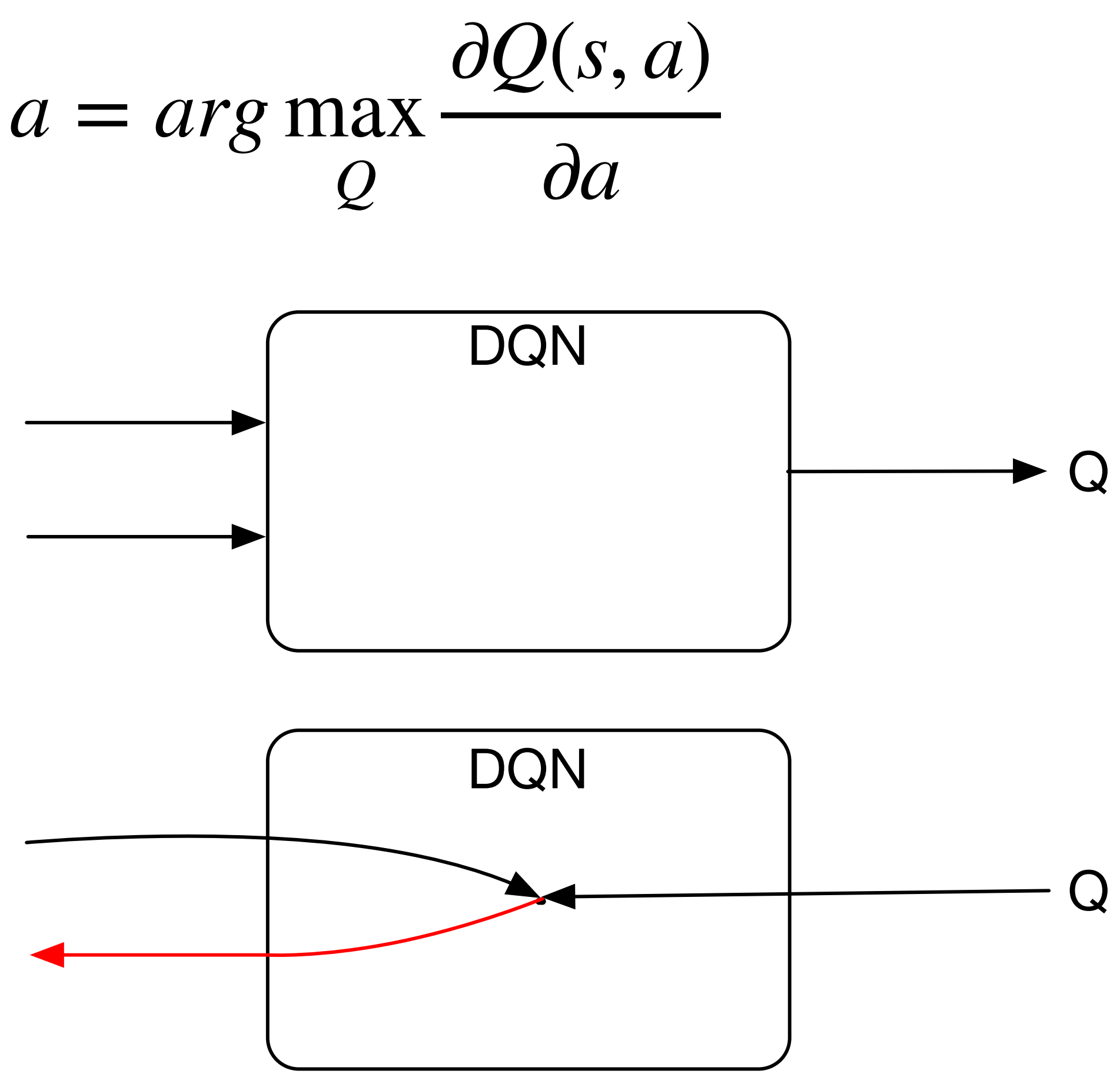

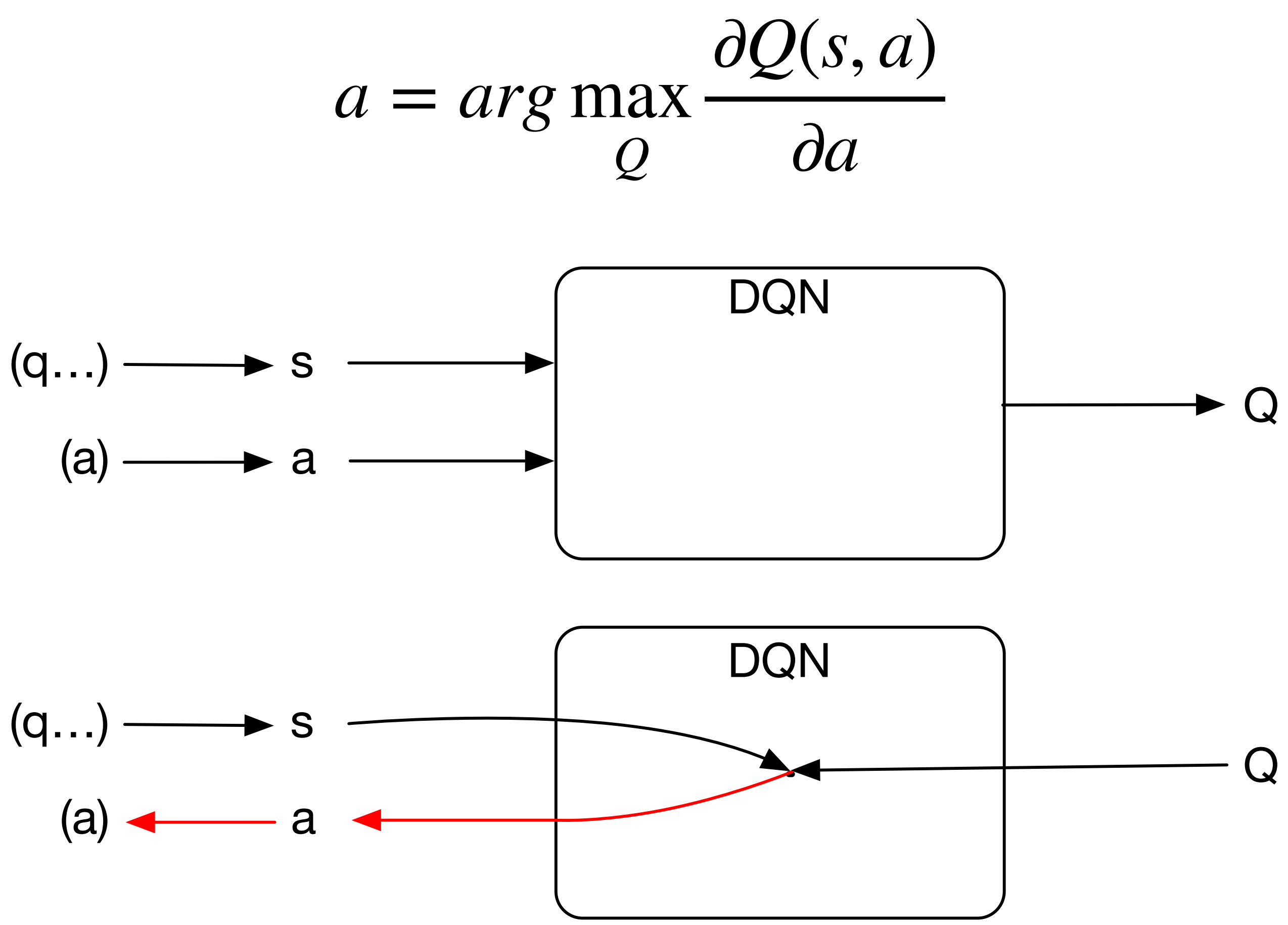

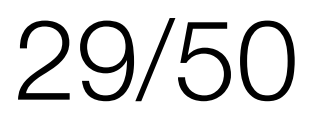

getting back to discrete V space is non-trivial

we have to train another network

## $a \in \mathbb{R}^n!$

 $a \in \mathbb{R}^n \to a \in V^{\ell}, \ell = \text{sen len in words}$ 

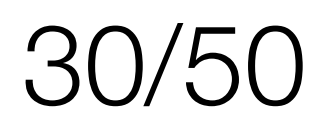

## Forms

- allows RL in discrete space(converges)
	-

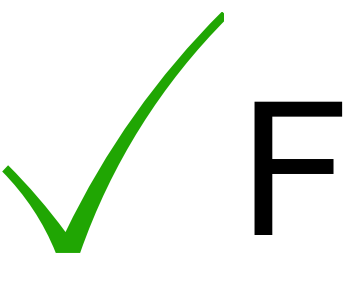

interpretable lots of manual work datasets are optional (coldstart) need NLU need to define default policy

if state defined wrong, pisses off users

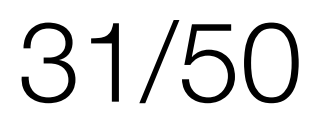

```
TEST\_CASE = [\Box\blacksquare ("NO_INTENTS_DETECTED", dict()), 
\sim \sim \sim \sim\perp,
\Box "Could you give me a pepperoni and one more", 
\blacksquare ("order_pizza", dict()), 
\sim \sim \sim \sim ], 
 ... 
\Box"yep, that's all",
\blacksquare ("confirm", dict()) 
\sim \sim \sim \sim\blacksquare]
```
("specify\_pizza", {"pizza\_type": "pepperoni", "quantity": 1}),

## SM test sample

"Hey, buddy, I have nothing to do. I'd like to talk to someone",

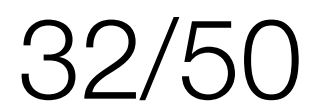

Hey, buddy, I have nothing to do. I'd like to talk to someone Hello

- What kind of pizza do you want?
	- you can select pre-set pizzaz

 or you can make you own pizza from scratch from the following ingredients: cheddar salami mozzarella tomatoes sweet red pepper pineapple chicken bacon

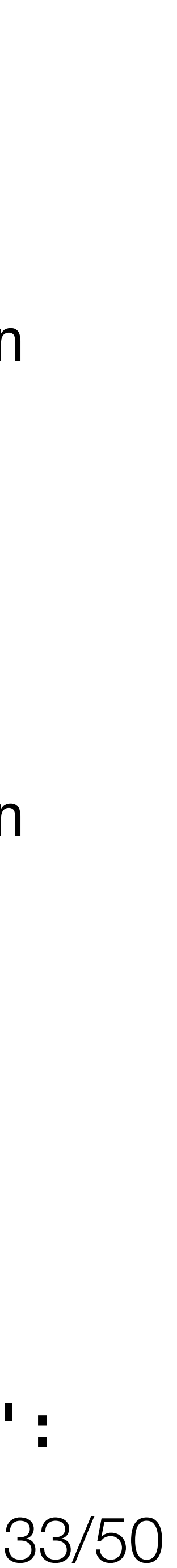

chili red beef

- preset pizza types are: margarita pepperoni chicken vegetarian calzone which address deliver to?
- delivery time?
- which payment type do you prefer?
- ...
- Would you like to add something else to your order? yep, that's all
- {'delivery\_address': '80 banana st', 'delivery\_time': '14:00', 'payment\_type': 'cash', 'cart': [('pizza', {'pizza\_type': 'pepperoni', 'quantity': 1}), ('custom\_pizza',  $\{$ 'quantity': 1, 'ingredients':  $\{$ 'cheese': 1}})]} 33/50

- preset pizza types are: margarita pepperoni chicken vegetarian calzone Could you give me a pepperoni and one more What kind of pizza do you want?
	- you can select pre-set pizzaz
	- or you can make you own pizza from scratch from the following ingredients: cheddar salami mozzarella tomatoes sweet red pepper pineapple chicken bacon

chili red beef

## question:

- words = sentence.lower().split()
	- $s_{c}^1$ *cat*  $s_{c}^2$ *cat*  $s_{d}^1$ *dog* 'dog' and 'barks' in words =
	- $'cat'$  and 'meow' in words  $=$ 'cat' and 'scratch' in words =
	-
- (this something like google's dialog flow does)
- is it a state?
- when it is a state?

## S definition

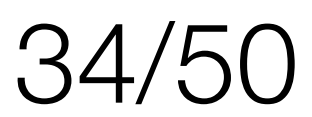

 $S_{default} = S^c = S \setminus \{S_{cat}^1\}$  $S_{c}^2$ *cat*  $, s_d^1$ *dog*}

This is a state if you define a complement state:

Then your task is to define a policy which will reach a terminal state: when all slots for all intents are set or proven they couldn't be

Often, action for the default state is fallback to conversational

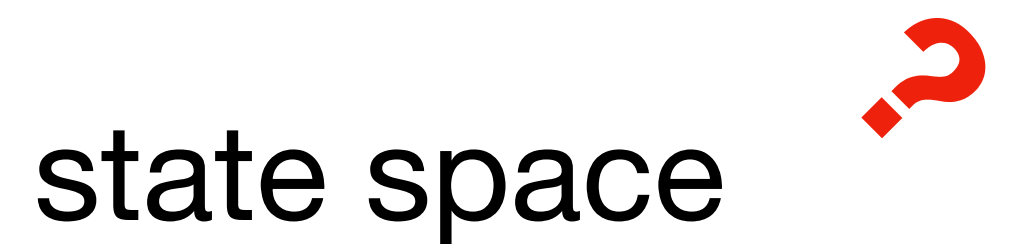

...Still, is S a well-defined state space **?**

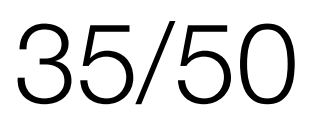

# A definition

 $intent_1($ ,  $)$ ,  $slot_3val'$  ->

- a is a predefined answer from a bot to a user which makes(convinces) the user to fill some slot or reveal an intent
- also, there's hidden 'a' part change bot state (if needed)

db.save(intent\_1.slot\_3)

ask\_a\_user\_fill\_slot\_1\_for\_intent\_1()

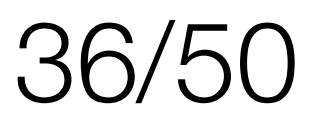

# until there are ambiguities your state is bad defined

ambiguity resolution!(context, pronouns, ...) based on previous observations

No ambiguities, then s as defined above is a state

- intent\_1("panda", "eats", "shoots"| bank in history) -> call\_the\_police
- intent\_1("panda", "eats", "shoots"| animal in history) -> take\_a\_photo
	- $\pi : S \rightarrow A$
	- ...**for now** your model is fully tractable

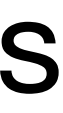

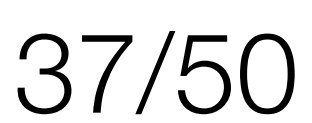

# SM(recall)

makes you able to define policies  $\pi$  (olicy):  $S \rightarrow A$ "wanna pizza margarita @ work, pay cash" o(bservation) = order\_pizza(loc=\_, pay=cash) H(istory): work: loc = 49,72  $S(tate) = order_pizza(loc=49,72, pay=cash)$ (olicy):  $S \rightarrow$  A(ction space) *π*  $(order\_pizza(loc=*,pay=*)) =$  $= a$  deliver(order(loc=loc, pay=pay)) = a(ction)

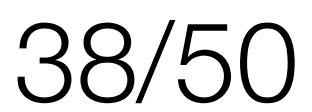

# same works for ranging

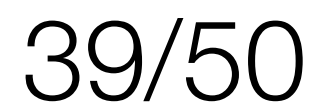

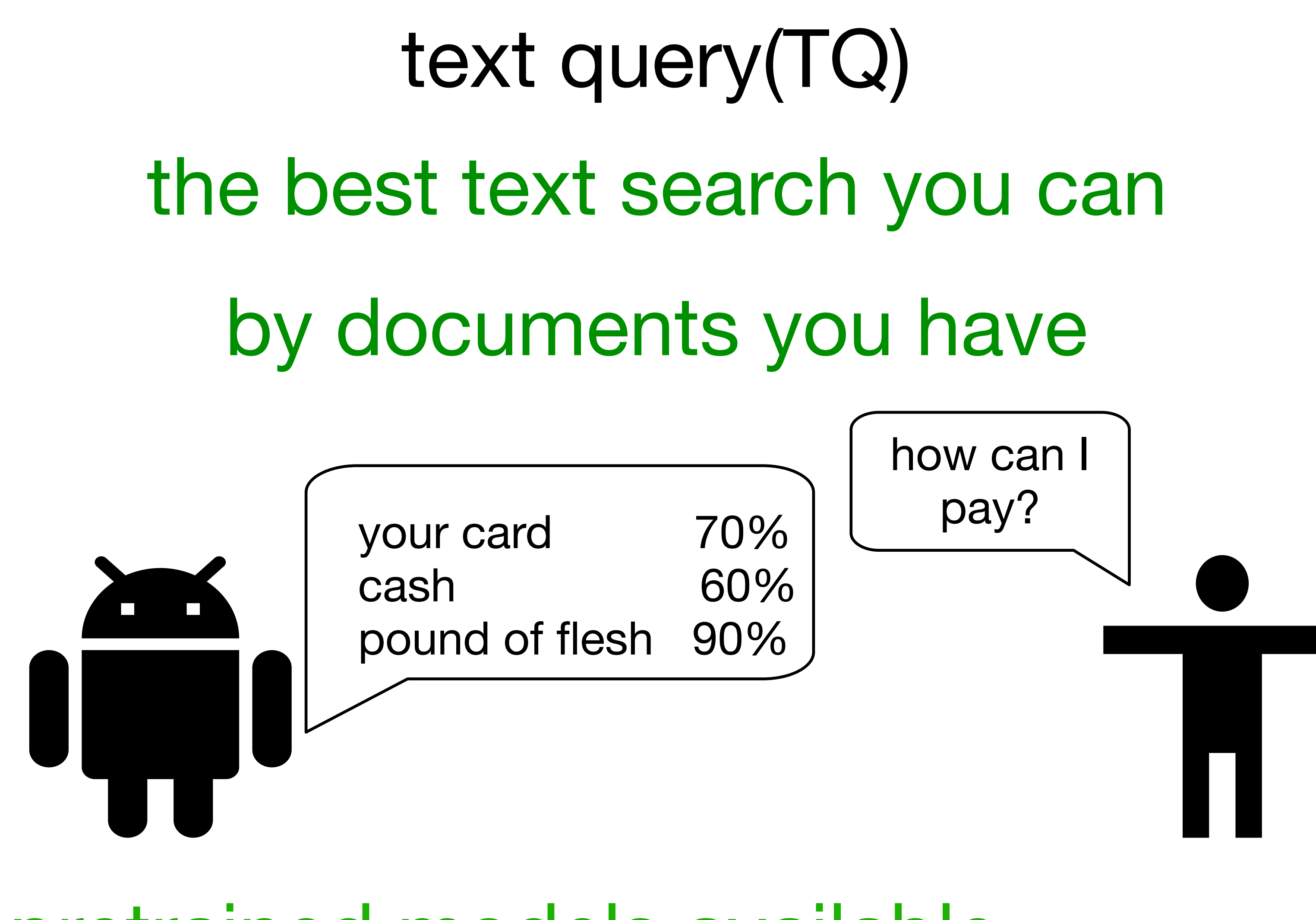

+ pretrained models available - hardcore labeling  $40/50$ 

# - hard/impossible to train on own data

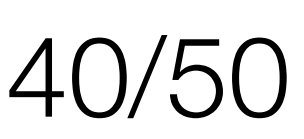

## Used if you have some unstructured text DBs, like manuals, HOWTOs, etc.

## BiDAF **https://allenai.github.io/bi-att-flow/**

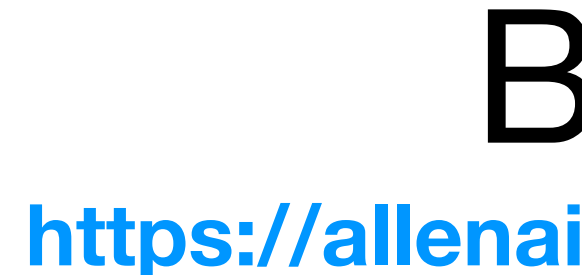

**https://research.fb.com/downloads/babi/** bAbi

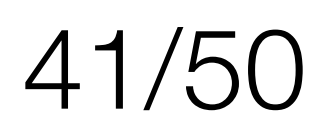

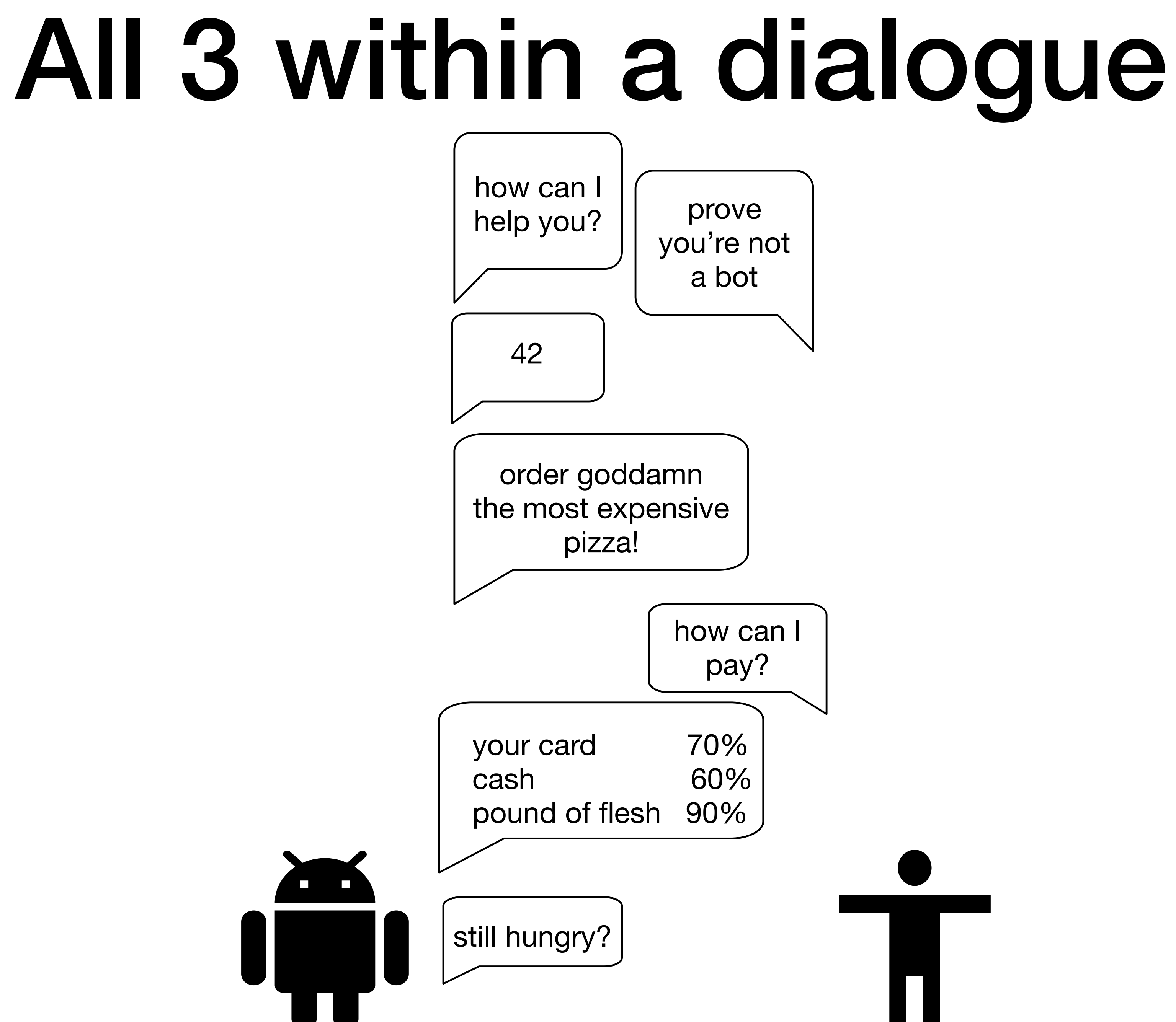

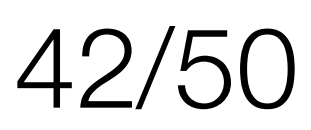

## company size

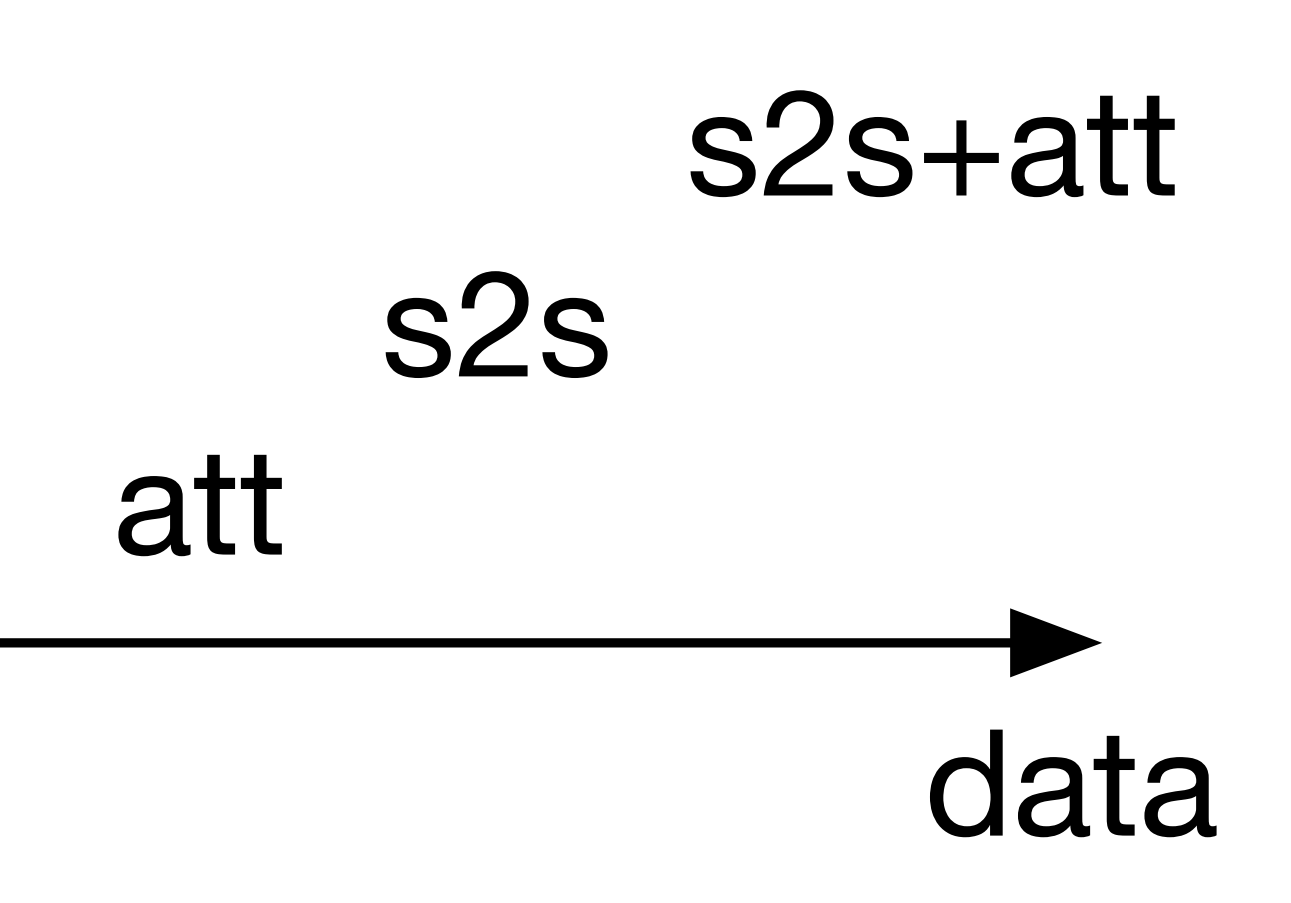

forms

## ensembles ranging R RL

TQ

log scale

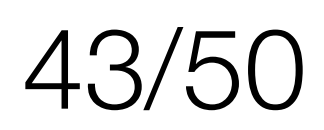

## Yandex Алиса **[https://www.youtube.com/watch?v=\\_law\\_tey0OQ](https://www.youtube.com/watch?v=_law_tey0OQ)**

## Amazon Alexa + skills

## **https://deeppavlov.ai/** Deep Pavlov

Google dialog flow **https://dialogflow.com/**

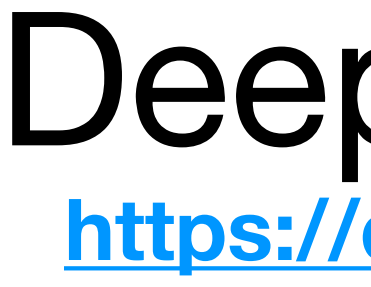

## **https://getstoryline.com/** Storyline(Alexa skills)

# Ecosystem?

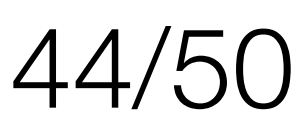

# some open problems

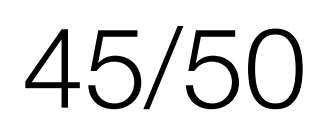

# Chinese room (open domain)

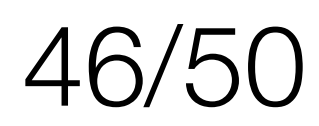

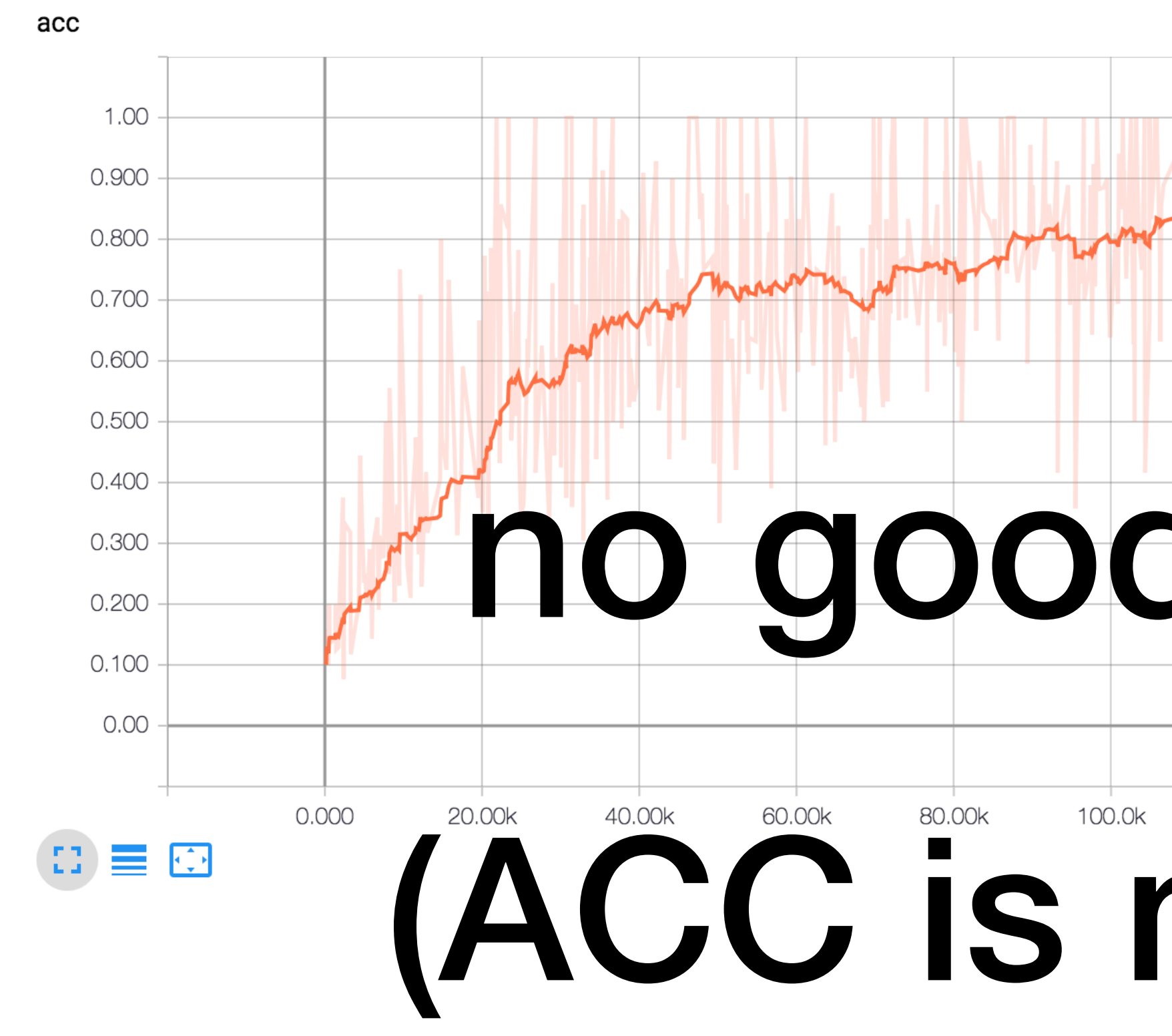

# no good objectives *ACC is mostly used* 260.0k Best evaluated by  $\textcolor{red}{\textbf{T}}$

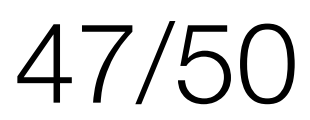

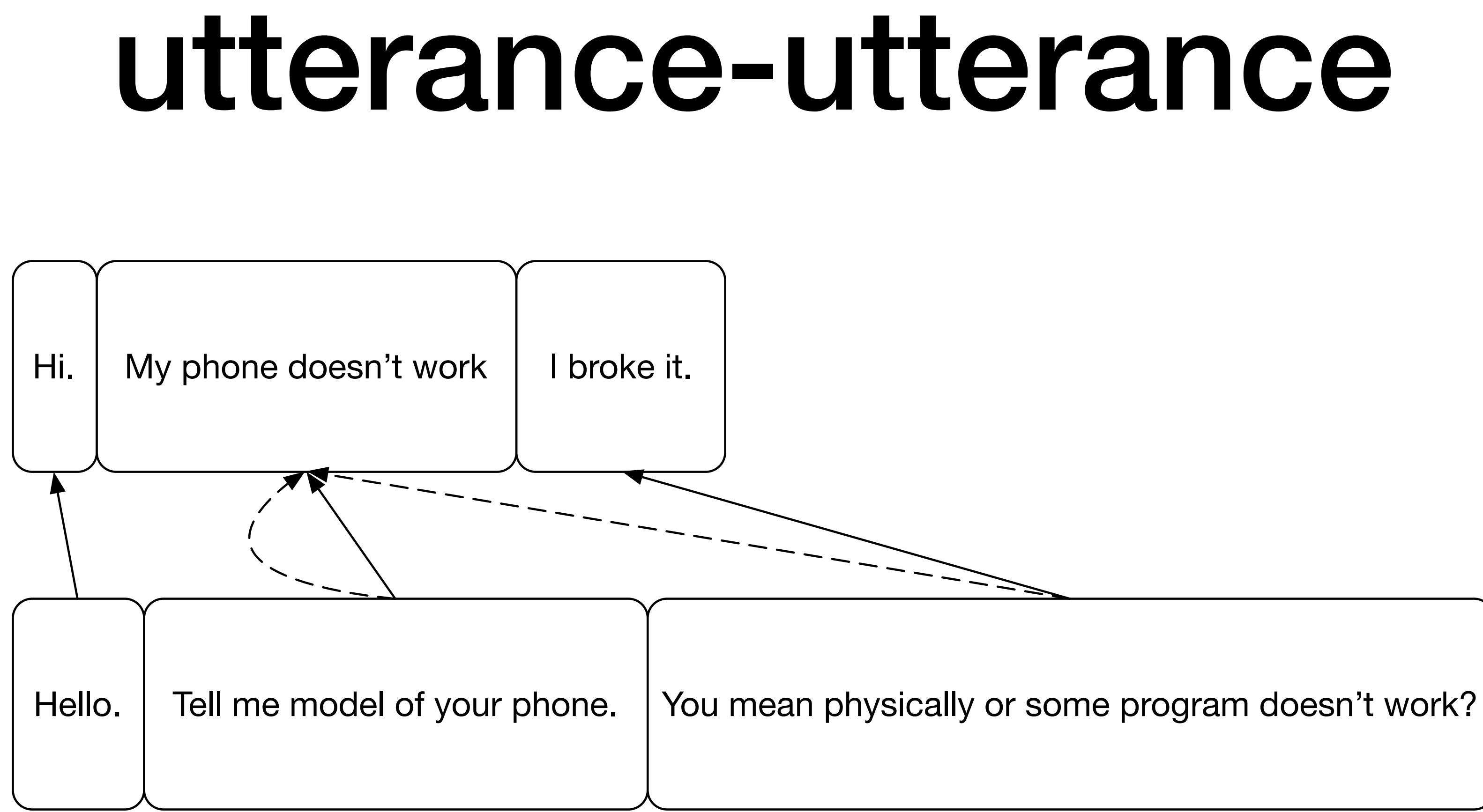

Either boring data labeling...

... or merge utterance in a single sentence?

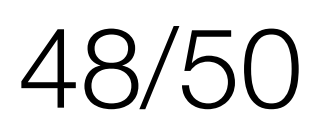

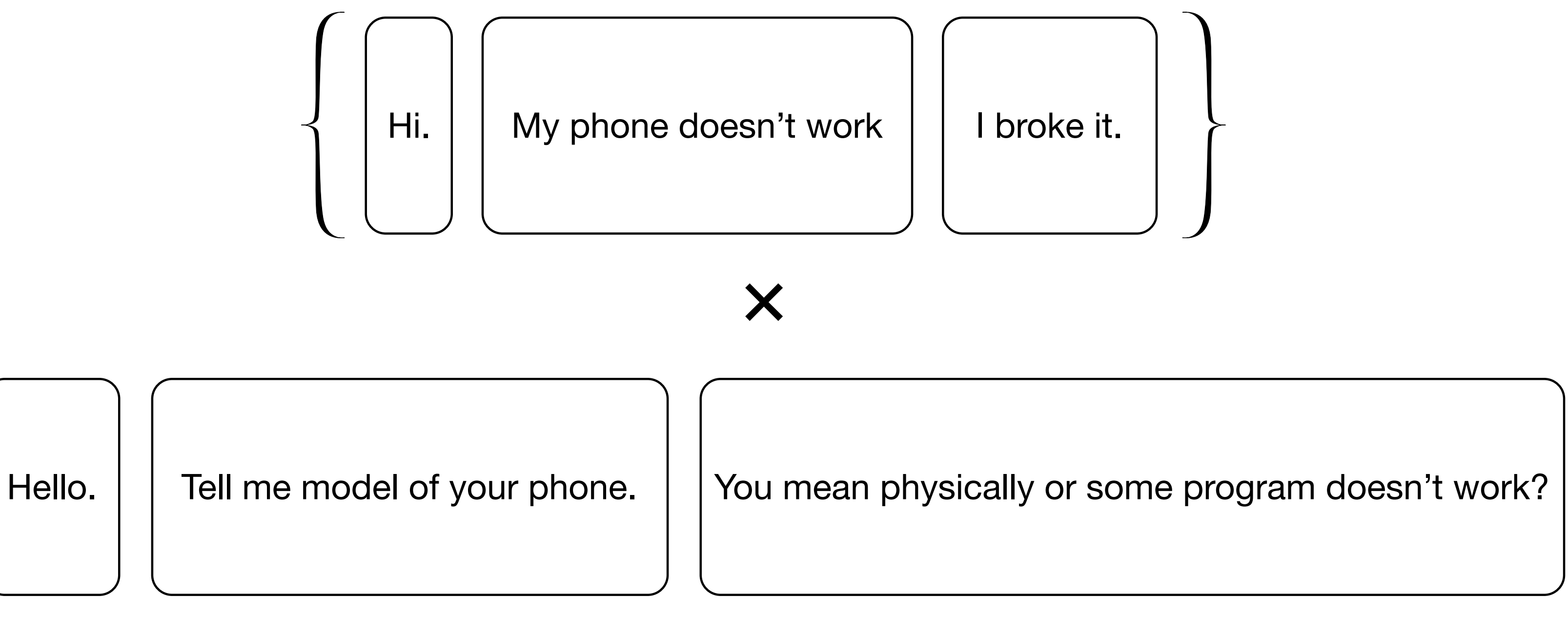

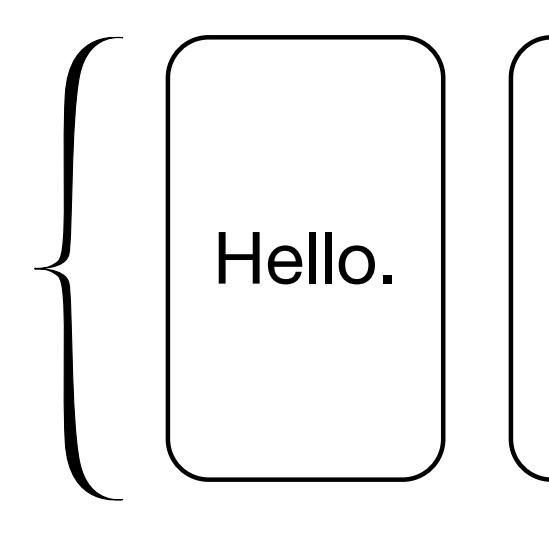

then nmt on I/O all pairs

sounds good, does work. But don't know why.

## too long | high I/O variation sentences stuck in "I don't know"

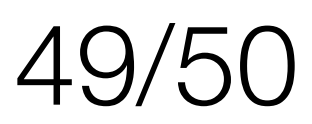

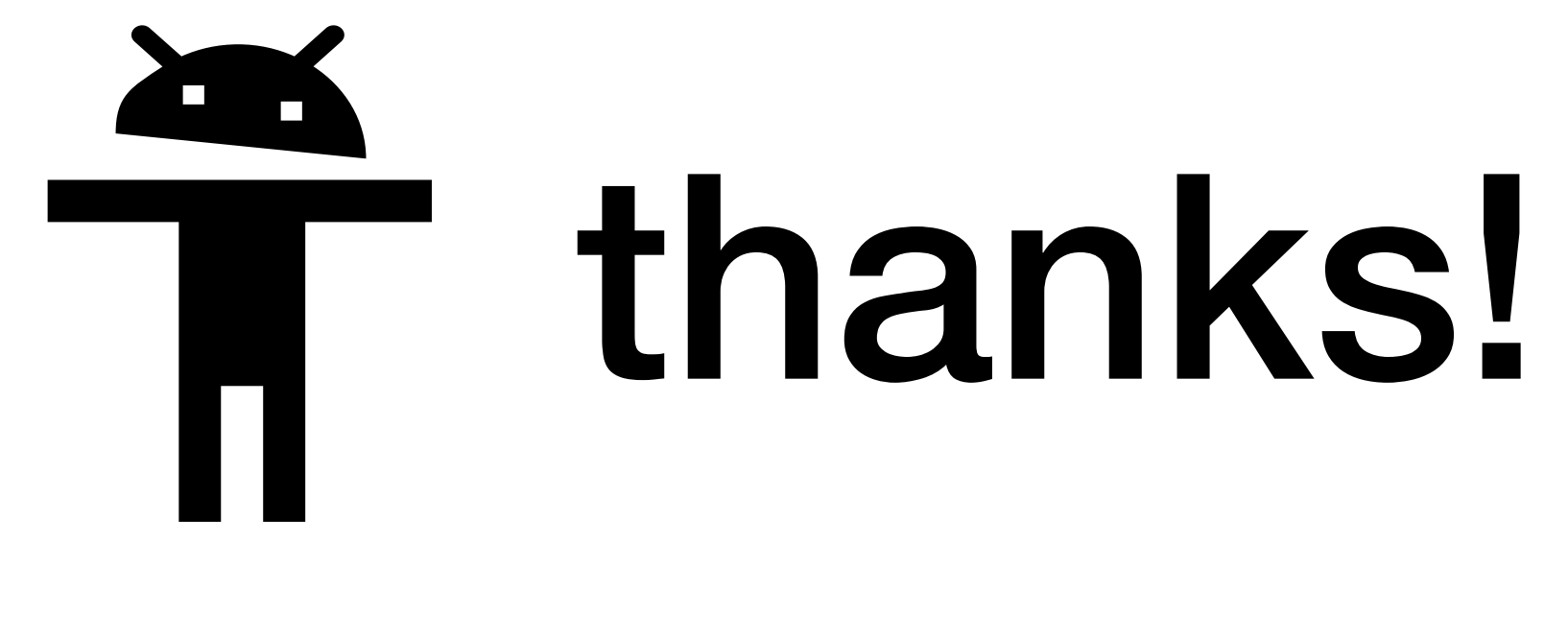

# see this soon on

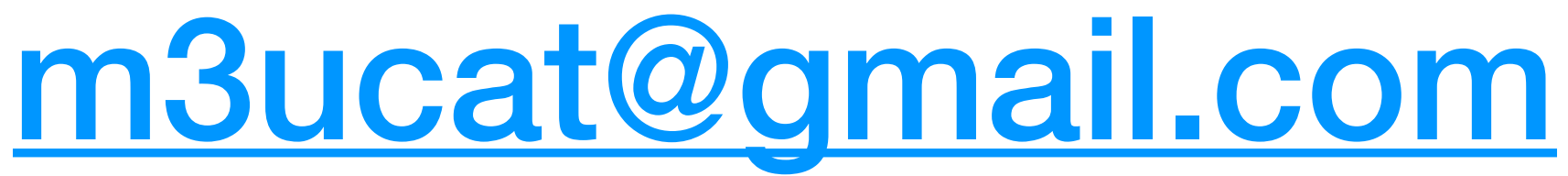

**https://oleksandr-khryplyvenko.github.io/**